## **Declaration of Conformity**

Federal Communications Commission

To whom it may concern:

We, Firetide Inc., hereby declare that we will apply the Class II Permissive change for Model HotPort 3203 and the FCC ID is: REP-3200-1.

For the current equipment, we added 8 kinds of antennas as below:

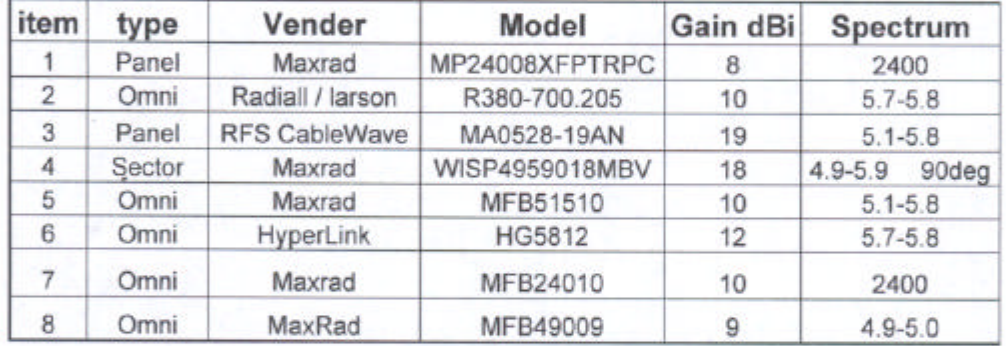

Except these additional antennas, this current equipment is the same as the original one.

Signature:

Name: Hoss Hakimi Title: Director of Hardware Engineering Tel: 408-355-7282 Fax: 408-317-1777 E-mail: hhakimi@firetide.com